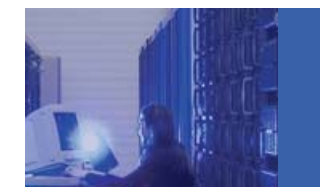

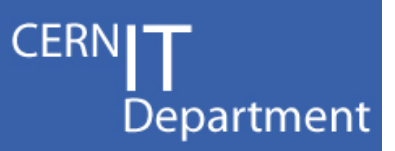

#### **Oracle and storage IOs explanations and IOs, explanations experience at CERN CHEP 2009 Prague [id 28] [id.**

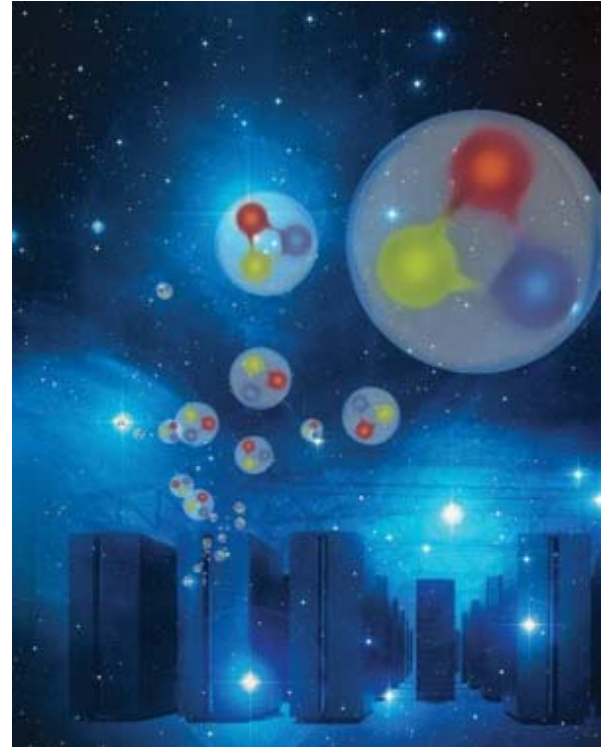

*Image courtesy of Forschungszentrum Jülich / Seitenplan, with material from NASA, ESA and AURA/Caltech*

Eric Grancher eric.grancher@cern.ch CERN IT department

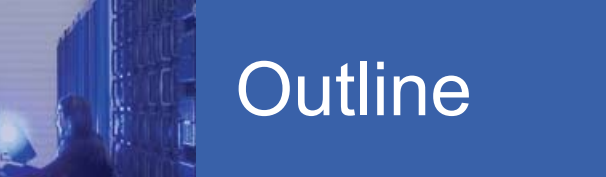

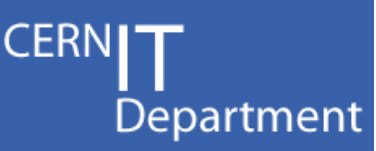

- Oracle and IO
	- Logical and Physical IO
	- Instrumentation
	- –– IO and Active Session History
- Oracle IO and mis-interpretation
	- IO saturation
	- CPU saturation
- Newer IO devices / sub-systems and Oracle
	- Exadata
	- SSD
- Conclusions
- References

## PIO versus LIO

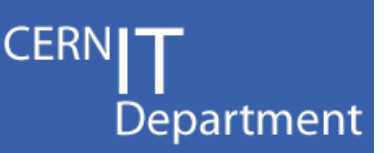

- Even so memory access is fast compared to disk access, LIO are actually expensive
- LIO cost latching and CPU
- Tuning using LIO reduction as a reference is advised
- The best IO is the IO which is avoided  $\odot$
- See "Why You Should Focus on LIOs Instead of PIOs" Carry Millsap

### Oracle instrumentation

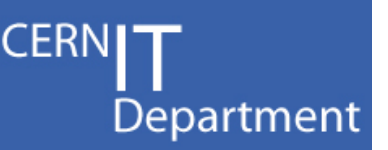

- One has to measure "where the PIO are performed" and "how long they take / how many per second are performed"
- Oracle instrumentation and counters provide us the necessary information, raw and aggregated

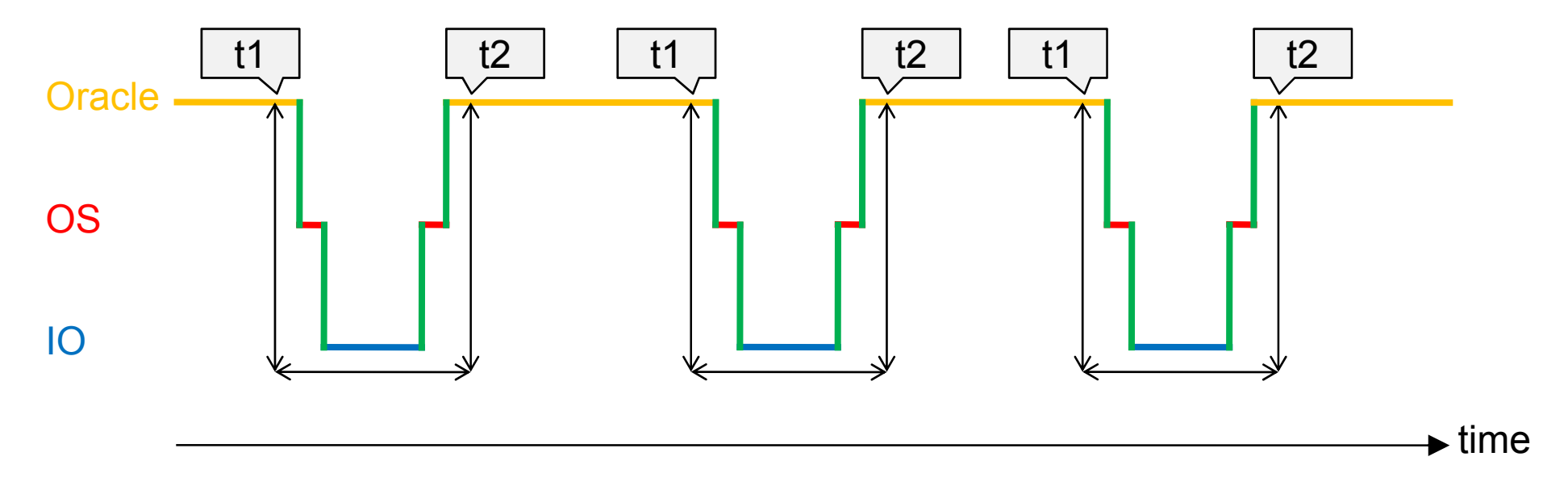

#### Oracle instrumentation

- Individual wait events:
	- 10046 event or EXECUTE DBMS\_MONITOR.SESSION\_TRACE\_ENABLE(83,5, TRUE, FALSE); then EXECUTE DBMS\_MONITOR.SESSION\_TRACE\_DISABLE(83,5);
	- Trace file contains lines like:
	- WAIT #5: nam='db file sequential read' ela=**6784** file#=6 block#=467667 blocks=1 obj#=73442 tim=1490530491532
- Session wait: V\$SESSION\_WAIT (V\$SESSION 10.1+)
- Aggregated wait events:
	- –- Aggr session: V\$SESSION\_EVENT
	- –Aggr system-wide: V\$SYSTEM\_EVENT

CERN

Department

### ASH and IO (1/4)

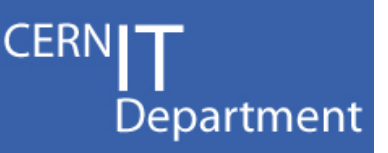

- **Hart Committee**  Using Active Session History
	- Sampling of session information every 1s
	- Not biased (just time sampling), so reliable source of information
	- Obviously not all information is recorded so some might be missed
- Can be accessed via
	- @ashrpt / @ashrpti
	- V\$ACTIVE\_SESSION\_HISTORY (in memory information) and DBA\_HIST\_ACTIVE\_SESS\_HISTORY (persisted on disk)

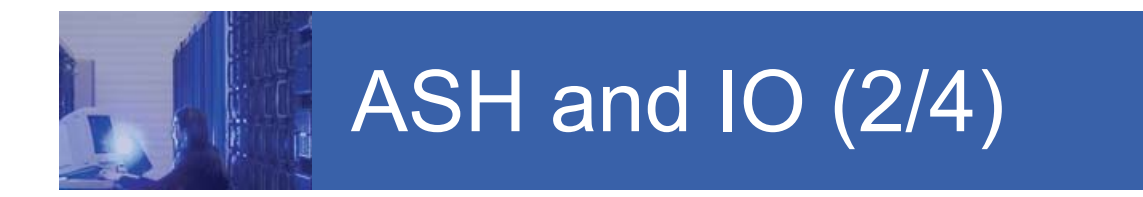

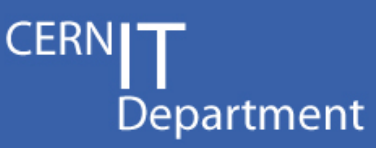

• Sample every 1s of every \_active sessions\_

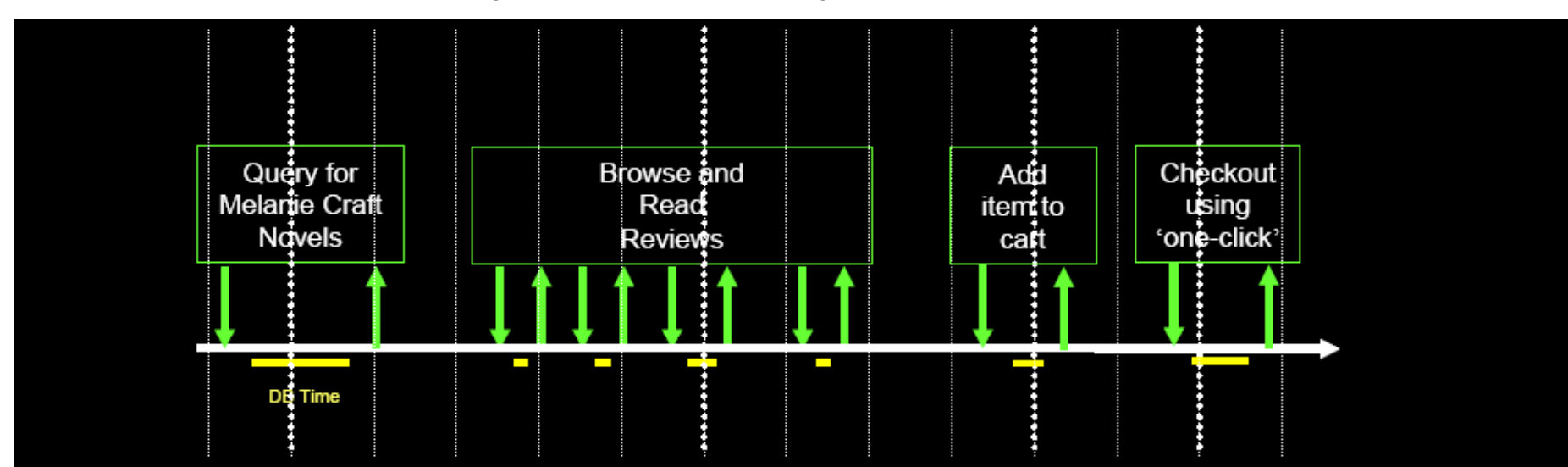

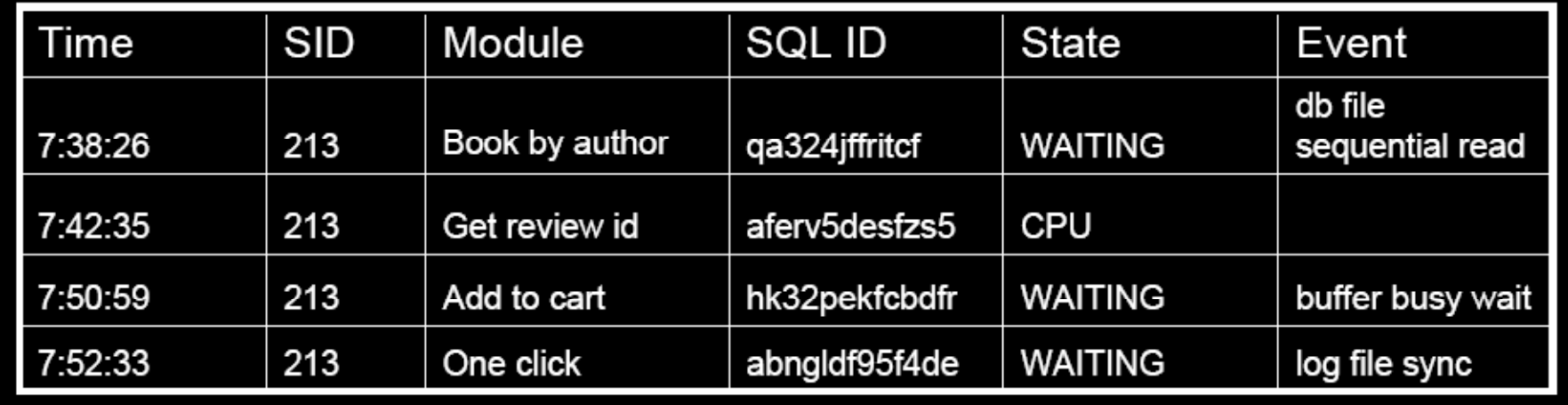

From Graham Wood (see reference) *<sup>7</sup>*

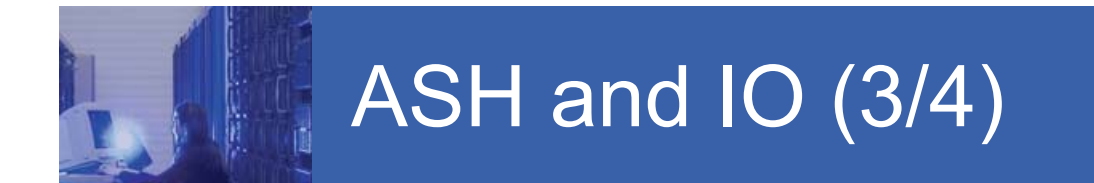

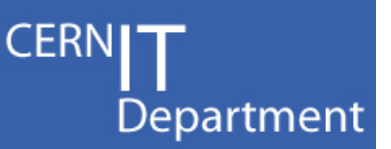

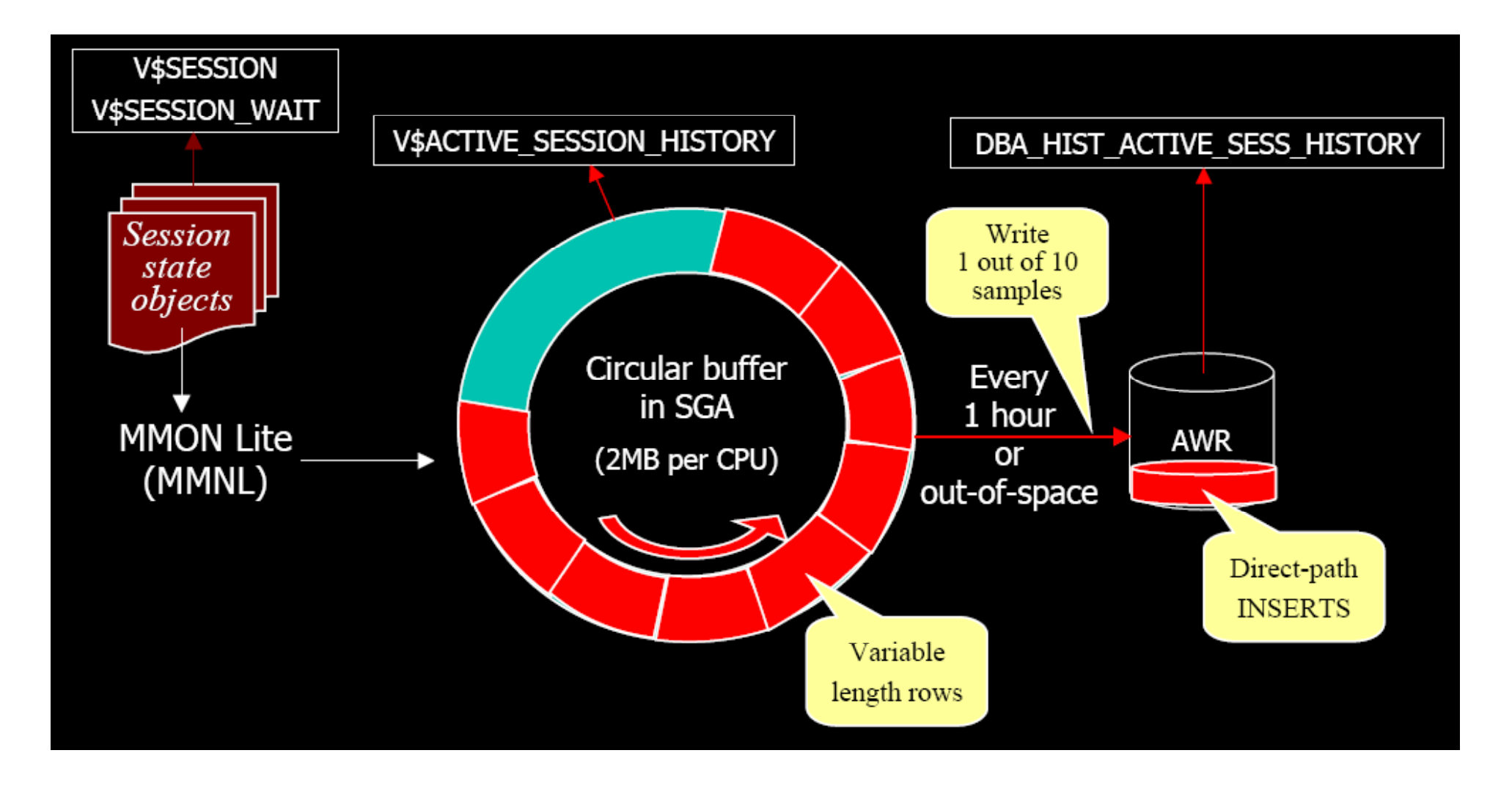

From Graham Wood (see reference)

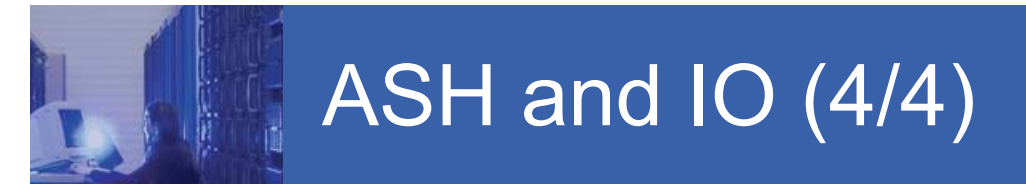

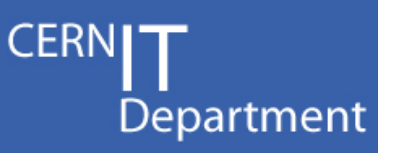

SQL> EXECUTE DBMS MONITOR.SESSION TRACE ENABLE(69,17062, TRUE, FALSE);

PL/SQL procedure successfully completed.

SQL> select to char(sample time,'HH24MISS') ts,seq#,p1,p2,time waited from v\$active session history where SESSION ID= 69 and session\_serial#=17062

2 and SESSION STATE = 'WAITING' and event='db file sequential read' and sample time>sysdate -5/24/3600

3 order by sample time;

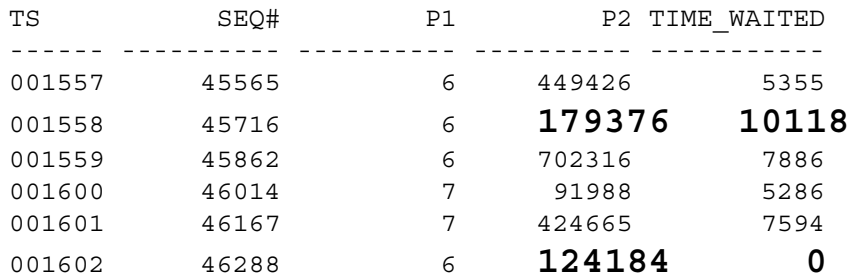

SQL> EXECUTE DBMS MONITOR.SESSION TRACE DISABLE(69,17062);

PL/SQL procedure successfully completed.

```
-bash-3.00$ grep -n 124184 orcl_ora_15854.trc
676:WAIT #2: nam='db file sequential read' ela= 5355 file#=6 block#=449426 blocks=1 obj#=73442 tim=2707602560910 
[...]
829:WAIT #2: nam='db file sequential read' ela= 10118 file#=6 block#=179376 blocks=1 obj#=73442 tim=2707603572300 
[...]
977:WAIT #2: nam='db file sequential read' ela= 7886 file#=6 block#=702316 blocks=1 obj#=73442 tim=2707604583489 
[...]
1131:WAIT #2: nam='db file sequential read' ela= 5286 file#=7 block#=91988 blocks=1 obj#=73442 tim=2707605593626
[...]
1286:WAIT #2: nam='db file sequential read' ela= 7594 file#=7 block#=424665 blocks=1 obj#=73442 tim=2707606607137
[...]
1409:WAIT #2: nam='db file sequential read' ela= 8861 file#=6 block#=124184 blocks=1 obj#=73442 tim=2707607617211
```
#### Cross verification, ASH and <u>10046 trace (1/2)</u>

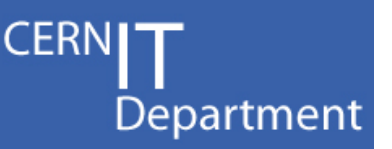

- How to identify which segments are accessed most often from a given session? (ashrpti can do it as well)
- Ultimate information is in a 10046 trace
- Extract necessary information, load into t(p1,p2)

> grep "db file sequential read" accmeas2\_j004\_32116.trc | head -2 WAIT #12: nam='db file sequential read' ela= 11175 **file#=13 block#=200041**  blocks=1 obj#=67575 tim=1193690114589134 WAIT #12: nam='db file sequential read' ela= 9454 **file#=6 block#=587915**  blocks=1 obj#=67577 tim=1193690114672648

```
accmeas_2 bdump > grep "db file sequential read" accmeas2_j004_32116.trc 
 head -2 | awk '{print $9"="$10}' | awk -F= '{print $2","$4}'
13,200041
6,587915
```
SQL> select distinct e.owner,e.segment name,e.PARTITION NAME,(e.bytes/1024/1024) size MB from t, dba\_extents e where **e.file\_id=t.p1 and t.p2 between e.block\_id and e.block\_id+e.blocks** order by e.owner,e.segment\_name,e.PARTITION\_NAME;

#### Cross verification, ASH and <u>10046 trace (2/2)</u>

**CERN** Department

#### •Take information from v\$active\_session\_history

create table t as select p1, p2 from v\$active session history h where h.module like 'DATA\_LOAD%' and h.action like 'COLLECT\_DN%' and h.event ='db file sequential read' and h.sample time>sysdate-4/24;

SQL> select distinct

e.owner,e.seqment name,e.PARTITION NAME, (e.bytes/1024/1024) size MB from t, dba extents e where e.file id=t.p1 and t.p2 between e.block id and e.block id+e.blocks order by e.owner,e.segment name,e.PARTITION NAME;

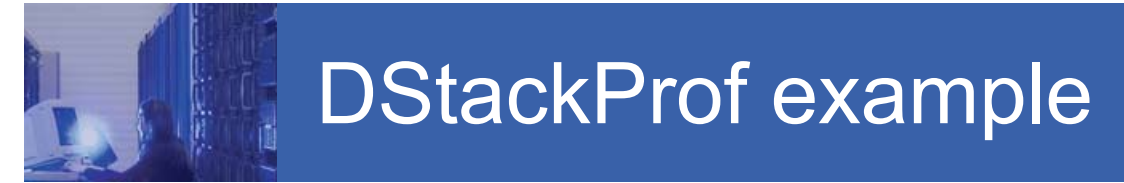

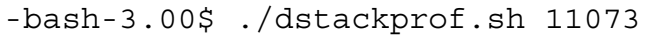

DStackProf v1.02 by Tanel Poder ( http://www.tanelpoder.com ) Sampling pid 11073 for 5 seconds with stack depth of 100 frames...  $\lceil$  .... 780 samples with stack below

```
libc.so.1<sup>o</sup> pread
skgfqio
ksfd_skgfqio note 175982 1
note 175982.1ksfd_io
ksfdread1 ksfd: support for various kernel associated capabilities
kcfrbd manages and coordinates operations on the control file(s)
kcbzibkcbgtcr kcb: manages Oracle's buffer cache operation as well as 
operations used by capabilities such as direct load, has clusters , etc.
ktrget2 ktr - kernel transaction read consistency
kdsgrp kds: operations on data such as retrieving a row and updating 
existing row data   
qetlbr
qertbFetchByRowID qertb - table row source
qerjotRowProc qerjo - row source: join
kdstf0000001000kmPkdsttgr kds: operations on data such as retrieving a row and updating 
existing row data
qertbFetch qertb - table row source
qerjotFetch qerjo - row source: join
qer
gsFetch
qer
gs -
grou
p b
y sort row source
q g q g g py
opifch2
Kpoal8 / opiodr / ttcpip/ opitsk / opiino / opiodr / opidrv / sou2o / a.out`main / a.out` start
```
CERI

Department

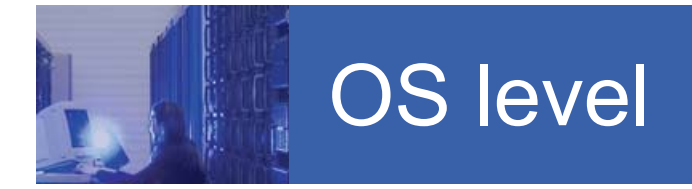

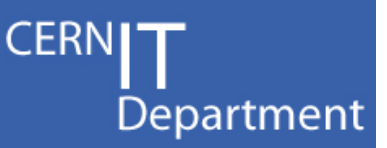

- You can measure (with the least overhead), selecting only the syscalls that you need
- For example, pread

```
-bash-3.00$ truss -t pread -Dp 17924
/1: 0.0065 pread(258, "06A2\0\001CA9EE1\0 !B886".., 8192, 0x153DC2000) = 8192
/1: 0.0075 pread(257, "06A2\0\0018CFEE4\0 !C004".., 8192, 0x19FDC8000) = 8192
/1: 0.0078 pread(258, "06A2\0\001C4CEE9\0 !92AA".., 8192, 0x99DD2000) = 8192
/1: 0.0103 pread(257, "06A2\0\00188 S F\0 !A6C9".., 8192, 0x10A68C000) = 8192
/1: 0.0072 pread(257, "06A2\0\0018E kD7\0 !CFC2".., 8192, 0x1CD7AE000) = 8192
-bash-3.00$ truss -t pread -Dp 15854 2>&1 | awk '{s+=$2; if (NR%1000==0) {print NR " " s " " 
s/NR} } '
```
1000 7.6375 0.00763752000 15.1071 0.007553553000 22.4648 0.00748827

#### Overload at disk driver / <u>system level (1/2)</u>

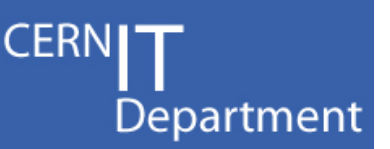

- Each (spinning) disk is capable of ~ 100 to 300 IO operations per second depending on the speed and controller capabilities
- Putting many requests at the same time from the Oracle layer, makes as if IO takes longer to be serviced

#### Overload at disk driver level / <u>system level (2/2)</u>

**CERNI** Department

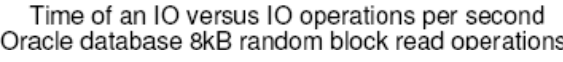

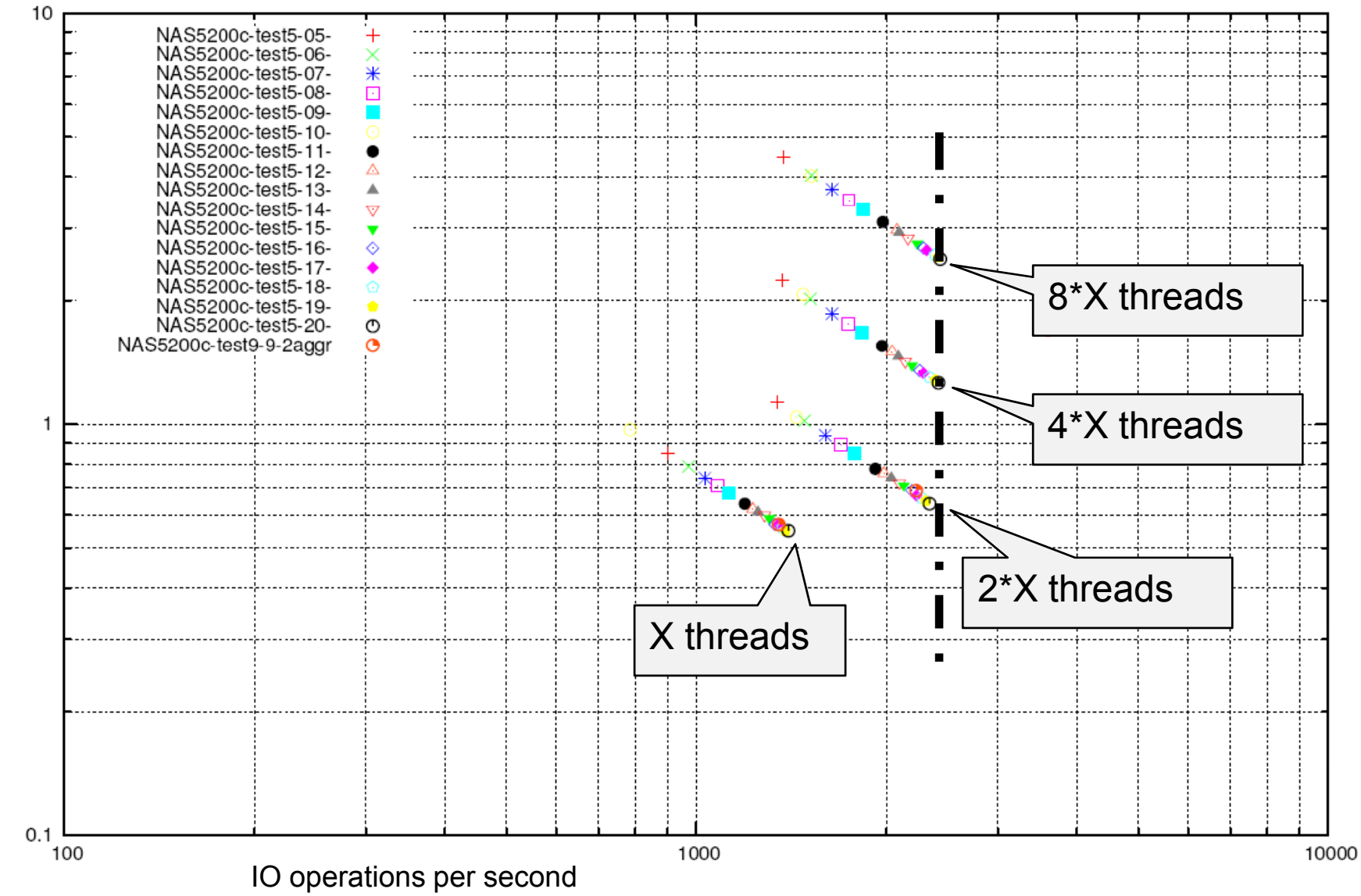

Time for an IO operation (ms)

#### Overload at CPU level

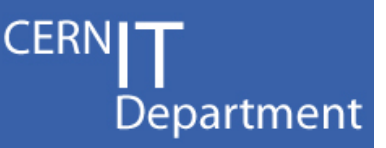

- $\bullet$  Observed many times: "the storage is slow" (and storage administrators/specialists say "storage is fine / not loaded")
- Typically happens that observed (from Oracle rdbms point of view) IO wait times are long if CPU load is high
- Instrumentation / on-off cpu

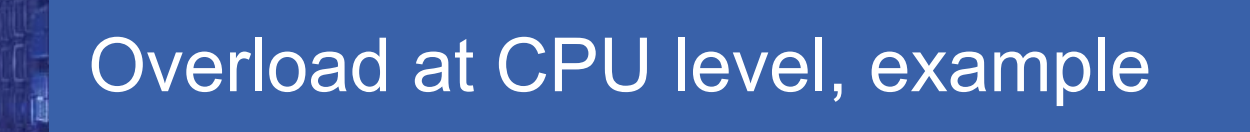

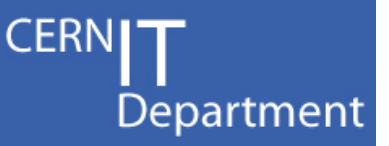

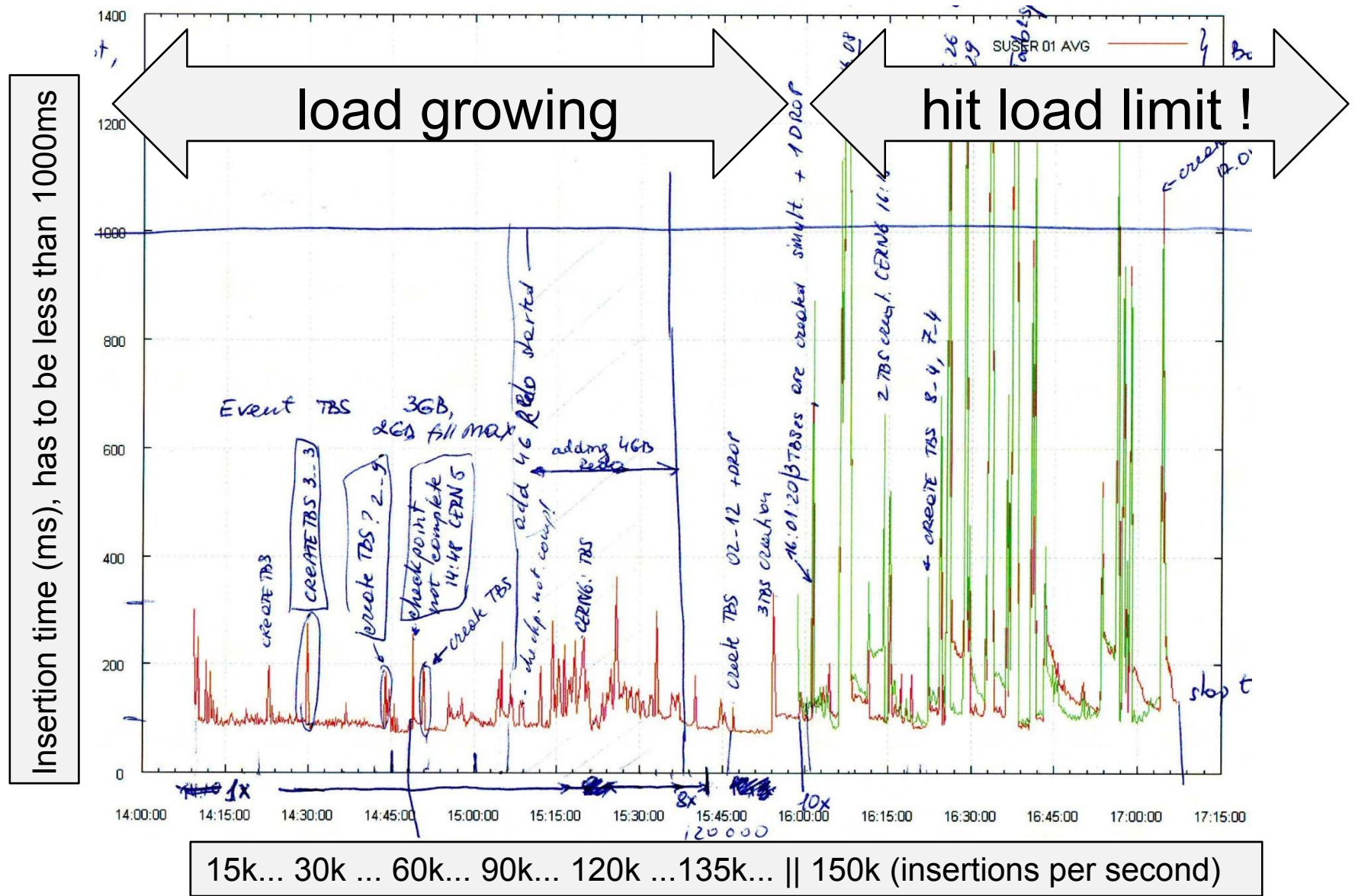

![](_page_17_Figure_0.jpeg)

*18*

#### Overload at CPU level, DTrace

• DTrace (Solaris) can be used at OS level to get (detailed) information at OS level

```
syscall::pread:entry
\pi/pid == $target && self->traceme == 0 /
{
  self->traceme = 1;
  self->on = timestamp;
  self->off= timestamp;
  self->io start=timestamp;
}
syscall::pread:entry
/self-structure == 1{
  self->io start=timestamp;
}
syscall::pread:return
/self->traceme == 1 
/
{
  @avgs["avg_io"] = avg(timestamp-self->io_start);
  @[tid, "time io"] = quantize(timestamp-self->io start);@counts["count io"] = count();
_
}
```
**CERN** 

Department

![](_page_19_Picture_0.jpeg)

}

![](_page_19_Picture_1.jpeg)

```
sched:::on-cpu
/pid == $target \&&self-structure == 1{
  self->on = timestamp;
  @[tid, "off-cpu"] = quantize(self -\neg on - self -\neg off);@totals["total cpu off"] = sum(self->on - self->off);@avqs["avq cpu off"] = avq (self->on - self->off);
  @counts["count cpu on"] = count();
}
sched:::off-cpu
/self->traceme == 1/{
  self->off= timestamp;
  @totals["total cpu on"] = sum(self->off - self->on);@avgs["avg cpu on"] = avg(self->off - self->on);
  @[tid, "on-cpu"] = quantize(self->off - self->on);@counts["count_cpu_off"] = count();
}
tick-1sec/ii++ >= 5/
{
  exit(0);
```
#### DTrace, "normal load"

![](_page_20_Picture_1.jpeg)

-bash-3.00\$ sudo ./cpu.d4 -p 15854 dtrace: script './cpu.d4' matched 7 probes CPU ID FUNCTION: NAME 3 52078 :tick-1sec

 $\overline{1}$ 

![](_page_20_Picture_123.jpeg)

[...]

![](_page_20_Picture_124.jpeg)

#### [...]

![](_page_20_Picture_125.jpeg)

### DTrace, "high load"

![](_page_21_Picture_1.jpeg)

-bash-3.00\$ sudo ./cpu.d4 -p 15854 dtrace: script './cpu.d4' matched 7 probes CPU ID FUNCTION: NAME 2 52078 :tick-1secavg\_cpu\_on 210391 **avg\_cpu\_off 10409057** avg\_io <sup>10889597</sup>  $[ \ldots ]$ 1 off-cpu value ------------- Distribution ------------- count 8192 | 0  $16384$  |  $4$ 32768 |@ 11 65536 | 2  $131072$   $\qquad \qquad 0$  $262144$  | 0  $524288$  | 0 1048576 | 0 2097152 |@ 15 4194304 |@@@@@@@@@@@@@@ 177 8388608 |@@@@@@@@@@@@@@@@@@@@ 249 <sup>16777216</sup> |@@@ <sup>41</sup>  $33554432$  | 4 67108864 | 0 [...] count\_io <sup>486</sup> count cpu on 503 count cpu off 504 total\_cpu\_on <sup>106037500</sup> total cpu off 5235756100

![](_page_22_Picture_0.jpeg)

![](_page_22_Picture_1.jpeg)

- Exadata has a number of offload features, most published about are row selection and column selection
- Some of our workloads are data insertion intensive, for these the tablespace creation is/can be a problem
- Additional load, additional IO head moves, additional bandwidth usage on the connection server→storage
- Exadata has file creation offloading
- Tested with 4 Exadata cells storage. Tests done with Anton Topurov / Ela Gajewska-Dendek

#### Swingbench in action

#### **CERNIT** Department

![](_page_23_Picture_9.jpeg)

![](_page_24_Picture_0.jpeg)

![](_page_24_Picture_1.jpeg)

![](_page_24_Figure_2.jpeg)

![](_page_24_Figure_3.jpeg)

\_cell\_fcre=true \_cell\_fcre=false

![](_page_25_Picture_0.jpeg)

![](_page_25_Picture_1.jpeg)

- Solid-State Drive, based on flash, means many different things
- **Single Level Cell (more expensive, said to be more reliable / faster)** / Multiple Level Cell
- Competition in the consumer market is shown on the bandwidth...
- Tests done thanks to Peter Kelemen / CERN –Linux (some done only by him)

![](_page_26_Picture_0.jpeg)

![](_page_26_Picture_1.jpeg)

- Here are results for 5 different types / models
- $\bullet$ Large variety, even the "single level cell" SSDs
- $\bullet$  (as expected) The biggest difference is with the writing IO operations per second

![](_page_27_Picture_0.jpeg)

![](_page_27_Picture_1.jpeg)

![](_page_27_Figure_2.jpeg)

![](_page_28_Picture_0.jpeg)

![](_page_28_Picture_1.jpeg)

![](_page_28_Figure_2.jpeg)

![](_page_29_Picture_0.jpeg)

![](_page_29_Picture_1.jpeg)

IO completion time, 8KiB random offset pread, device 4

![](_page_29_Figure_3.jpeg)

IO completion time, 8KiB random offset pread, device 5

![](_page_29_Figure_5.jpeg)

IO completion time, 8KiB random offset write async iodepth=2, device 4

![](_page_29_Figure_7.jpeg)

IO completion time, 8KiB random offset write async iodepth=2, device 5

![](_page_29_Figure_9.jpeg)

*30*

#### SSD (6/6) "devices 4 and 5"

![](_page_30_Picture_1.jpeg)

- For random read small IO operations (8KiB), we measure  $\sim$ 4000 to 5000 IOPS (compare to 26  $\,$ disks)
- For small random write operations (8KiB), we measure 2000 to 3000+ write IOPS (compare to 13 disks)
- But for some of the 8K offsets the I/O com pletion latency is 10× the more common 0.2 ms
- "Wear-levelling/erasure block artefacts"?

**CERN** 

Department

![](_page_31_Picture_0.jpeg)

![](_page_31_Picture_1.jpeg)

- New tools like ASH and DTrace change the way we can track IO operations
- Overload in IO and CPU can not be seen from Oracle IO views
- Exadata offloading operations can be interesting (and promising)
- Flash SSD are coming, a lot of differences between them. Writing is the issue (and is a driving price factor). Not applicable for everything. Not to be used for everything for now (as write cache? Oracle redo logs). They change the way IO operations are perceived.

![](_page_32_Picture_0.jpeg)

![](_page_32_Picture_1.jpeg)

- Why You Should Focus on LIOs Instead of PIOs Author, Cary Millsap http://www.hotsos.com/elibrary/abstract.php?id=7
- Tanel Poder DStackProf http://tanelpoder.otepad.com/script:dstackprof.sh
- Metalink Note 175982.1
- Tanel Poder os\_explain.sh http://www.tanelpoder.com/files/scripts/os\_explain

![](_page_33_Picture_0.jpeg)

![](_page_33_Picture_1.jpeg)

# Q& A